# **МИНИСТЕРСТВО ОБРАЗОВАНИЯ РЕСПУБЛИКИ БЕЛАРУСЬ УЧРЕЖДЕНИЕ ОБРАЗОВАНИЯ «ВИТЕБСКИЙ ГОСУДАРСТВЕННЫЙ ТЕХНОЛОГИЧЕСКИЙ УНИВЕРСИТЕТ»**

### УДК 621.317 **«УТВЕРЖДАЮ»**

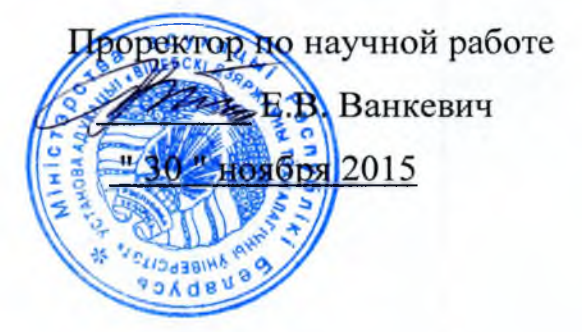

ОТЧЕТ

## **О НАУЧНО-ИССЛЕДОВАТЕЛЬСКОЙ РАБОТЕ**

«Разработать программно-аппаратные комплексы для автоматизированного изготовления циферблата методами лазерной (ПАК-1) и механической (ПАК-2) гравировки, настройки и поверки стрелочных указателей с индивидуальной шкалой и внедрить их на ОАО «ВЗЭП»  $\frac{E}{\sqrt{\frac{1}{2}}\sqrt{\frac{1}{2}}\sqrt{\frac{1}{$ 

**(заключительный)**

2014-х/д-247

Начальник НИЧ *flass* C.A. Беликов

Научный руководитель, д.т.н., проф. кафедры физики и технической механики

**2\*( fr.**

В. Н. Сакевич

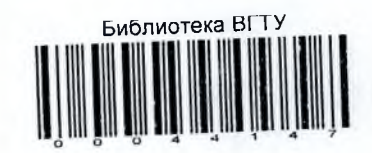

Витебск, 2015

#### СПИСОК ИСПОЛНИТЕЛЕЙ

Научный руководитель: *IA// Сакевич В. Н.* 

д.т.н., проф. кафедры физики и *Г У* (общее руководство, координация технической механики  $\mathbb {V}$  выполнения, введение, заключение, общая редакция отчета) 30 ноября 2015 года

Исполнители:

инженер, асе.

к.т.н., доц.

Нормоконтроль

Корнеенко Д.В. (разделы 1-4) 30 ноября 2015 года

Кириллов А.Г. (разделы 1-4) 30 ноября 2015 года Витебский государственный технологический университет

Кудина И.Л.<br>30 ноября 2015 года 30 ноября 2015 года

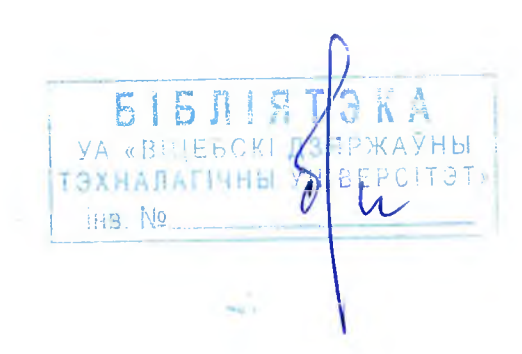

#### РЕФЕРАТ

Отчет 56 с., 10 рис., 3 табл., 6 источников,

калибратор, оптическая система обработки изображения, пэвм, matlab, математическое обеспечение, алгоритм, заготовка шкалы, стрелочный прибор, логометр, лазерный гравер, механический гравер.

Объектом исследований является система технического зрения, способы автоматизированной обработки цифровых изображений, способы формирования калиброванных сигналов, способы и устройства автоматизированного изготовления шкал стрелочных приборов.

Целью выполнения НИОК(Т)Р служит создание программно-аппаратных комплексов для автоматизированного изготовления циферблата методами лазерной (ПАК-1) и механической (ПАК-2) гравировки, настройки и поверки стрелочных указателей с индивидуальной шкалой и внедрение их на ОАО «ВЗЭП».

В процессе работы выполнены экспериментальные и теоретические исследования по способам изготовления циферблата стрелочного измерительного прибора и устройствам для его осуществления. Разработан «Способ изготовления циферблата стрелочного измерительного прибора и устройство для его осуществления» и получен патент РБ на изобретение №19362 от 27.04.2015г. Разработаны структурные, функциональные и принципиальные схемы программно-аппаратных комплексов ПАК-1 и ПАК-2 и реализованы разработанные блоки конкретными техническими средствами. исометр, изверный гравер, мехнинческий гравер.<br>
«Бобскитой исследований викисток истема технического зрения, способы<br>
витометрования ситналов, способы и устройства автоматизирования<br>
калибрования бирал стрелочных приборо

Разработано программное обеспечение в среде Matlab. Подобраны необходимые функции и процедуры, составлены алгоритмы основных разделов программного обеспечения. Изготовлены промышленные образцы программного обеспечения.

В результате выполнения НИОК(Т)Р созданы программно-аппаратные комплексы ПАК-1 и ПАК-2 для автоматизированного изготовления, настройки и поверки стрелочных указателей с индивидуальной шкалой. ПАК-1 и ПАК-2 внедрены на ОАО «ВЗЭП».

 $\overline{3}$ 

### СОДЕРЖАНИЕ

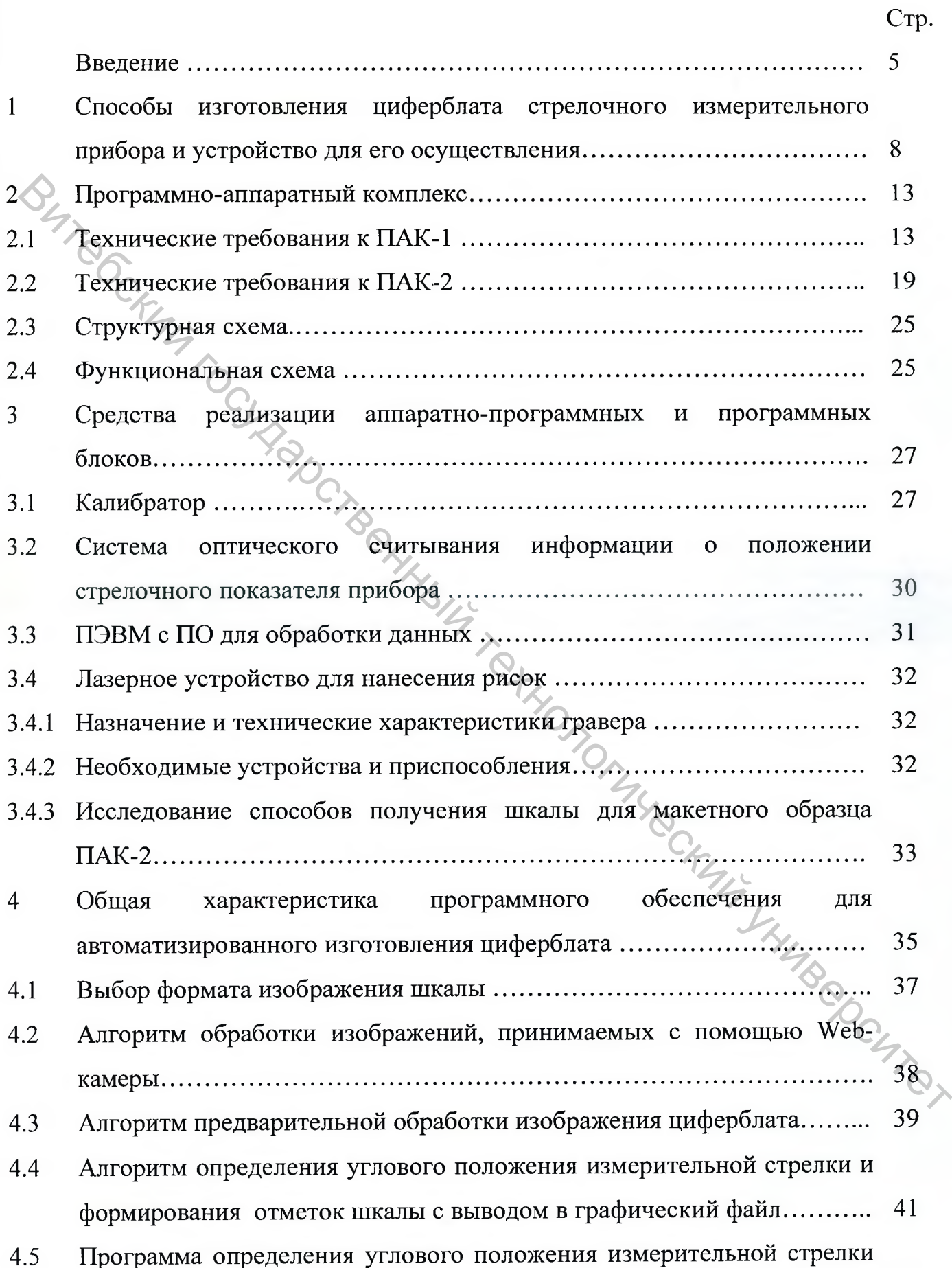

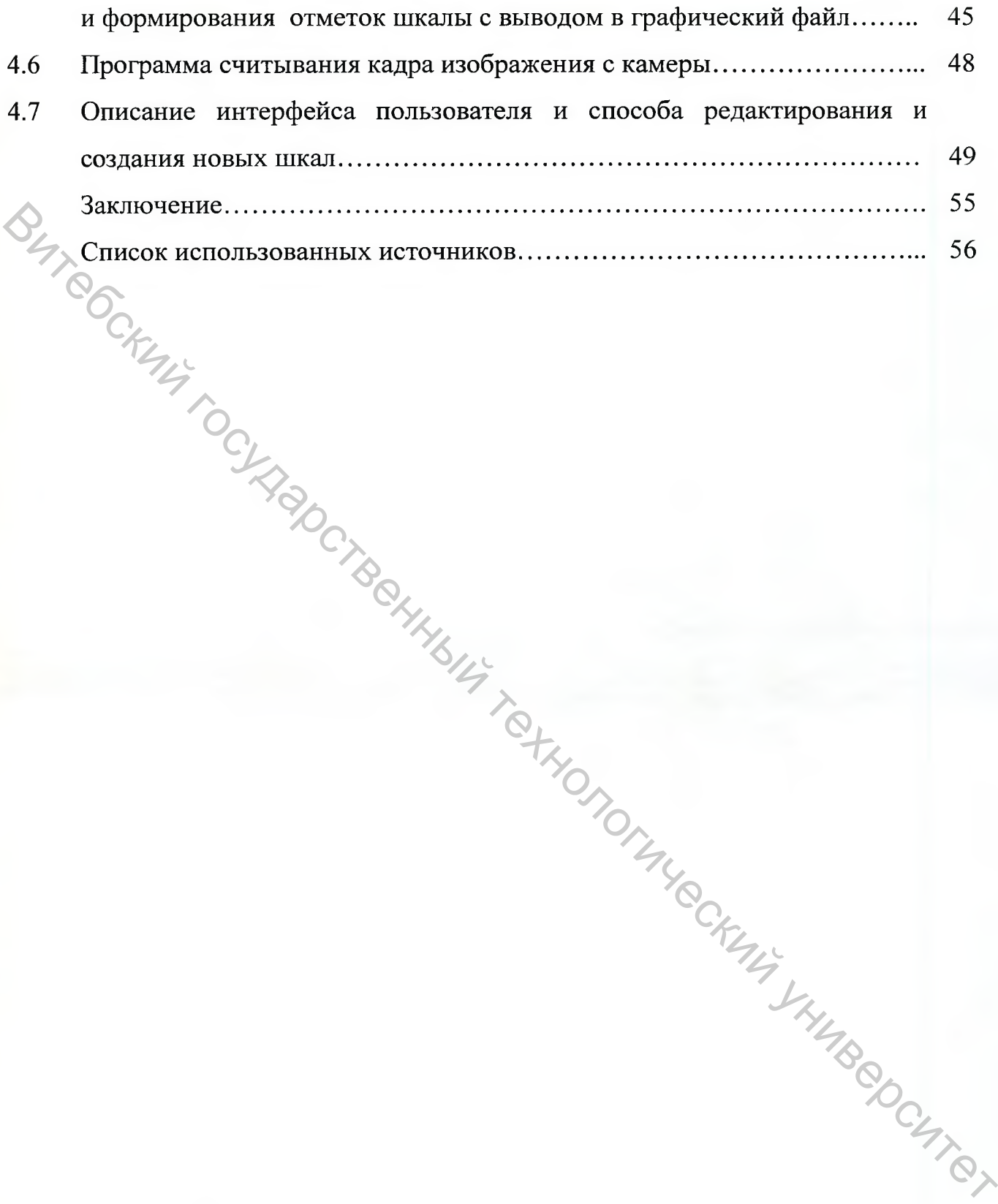